**CSx25: Digital Signal Processing NCS224: Signals and Systems**

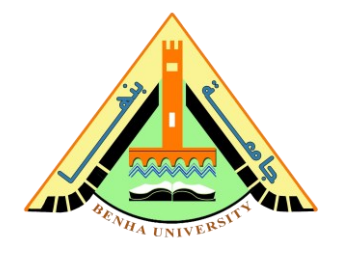

## **Assignment no 01: Chapter 1**

**Note: You can check the exercises after the book Chapter. In our assignment, we are using the first edition of "Signals and Systems: A MATLAB Integrated Approach" By Oktay Alkin.**

## **Examples**

**Example 1.2:** Two signals  $x_1(t)$  and  $x_2(t)$  are shown in Fig. 1.11. **Sketch** the signals

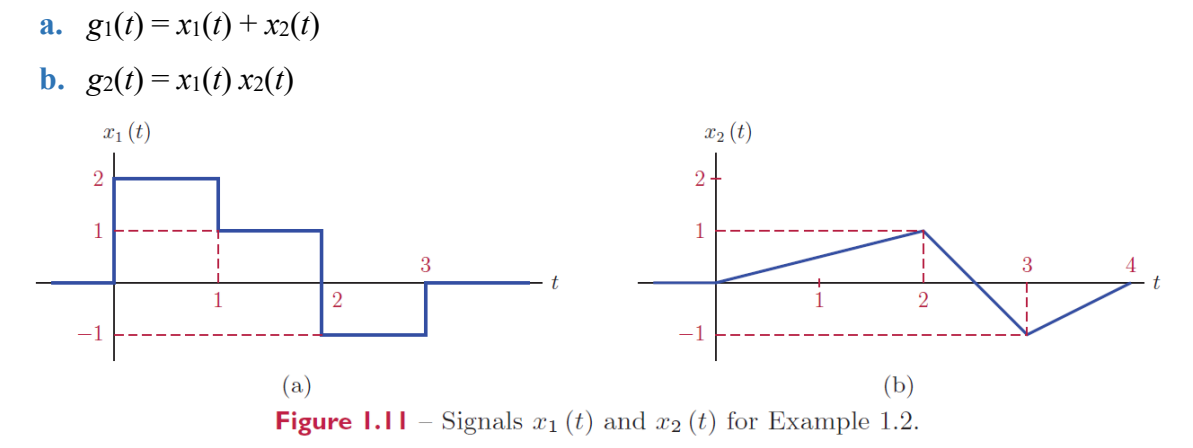

**Example 1.3: Consider** the signal *x*(*t*) shown in Fig. 1.16. **Sketch** the following signals:

**a.**  $g(t) = x(2t - 5)$ 

**b.** 
$$
h(t) = x(-4t + 2)
$$

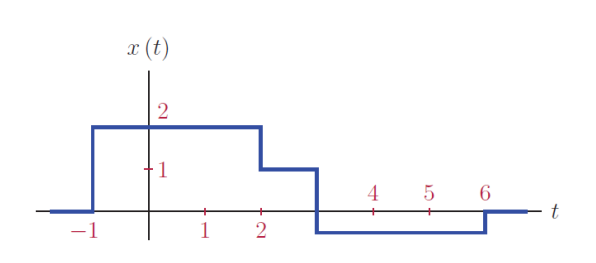

**Figure 1.16** – The signal  $x(t)$  for Example 1.3.

**Example 1.6: Discuss** the periodicity of the signals:

- **a.**  $x(t) = \sin(2\pi 1.5t) + \sin(2\pi 2.5t)$
- **b.**  $y(t) = \sin(2\pi 1.5t) + \sin(2\pi 2.75t)$

**Example 1.16: Check** the periodicity of the following discrete-time signals:

**a.** 
$$
x[n] = cos(0.2n)
$$

- **b.**  $x[n] = \cos(0.2\pi n + \pi/5)$
- **c.**  $x[n] = \cos(0.3\pi n \pi/10)$

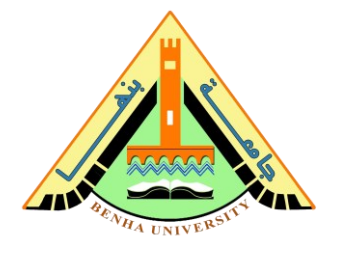

## **Problems**

**1.1. Sketch** and label each of the signals defined below:

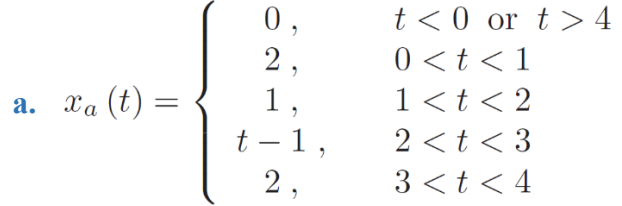

**1.2. Consider** the signals shown in Fig. P.1.2. For each signal **write** the analytical description in segmented form similar to the descriptions of the signals in Problem 1.1.

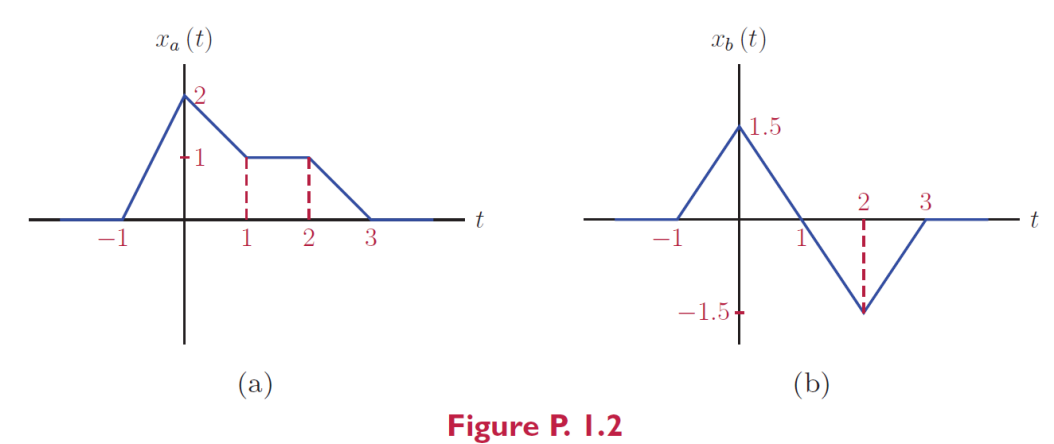

**1.3.** Using the two signals  $x_a(t)$  and  $x_b(t)$  given in Fig. P.1.2, **compute** and **sketch** the signals specified below:

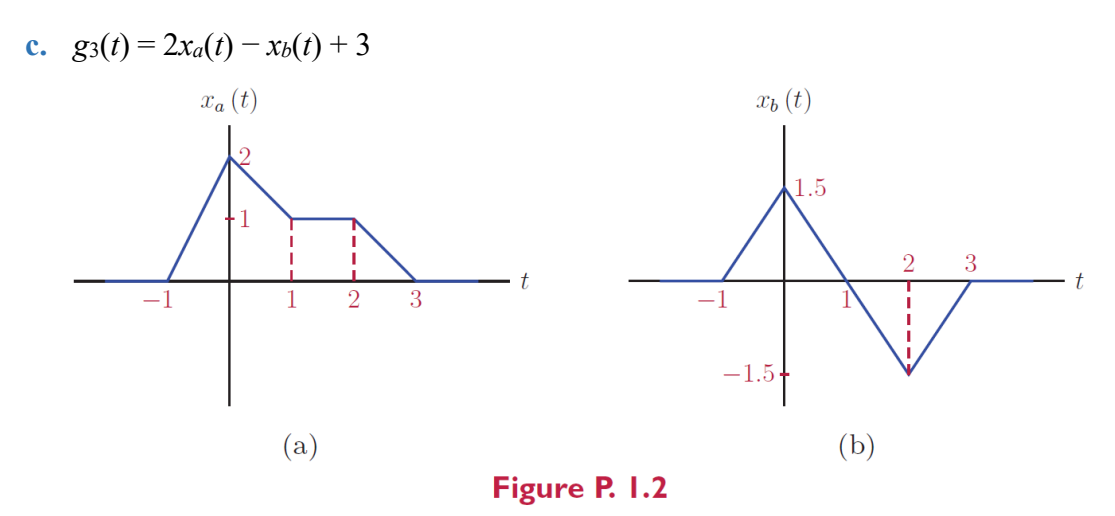

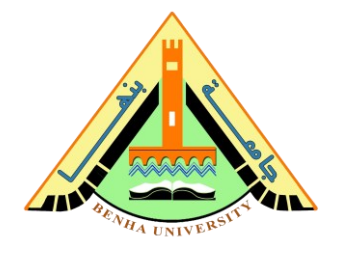

**1.4.** For the signal *x*(*t*) shown in Fig. P.1.4, **compute** the following:

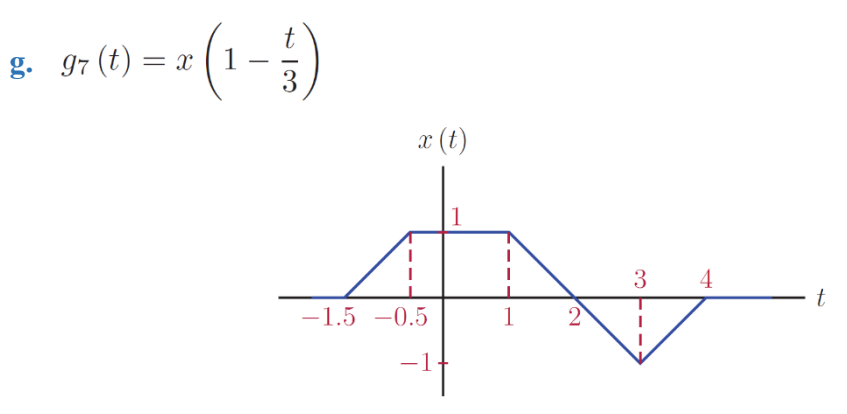

Figure P. I.4

- **1.8. Sketch** each of the following functions.
	- **a.**  $\delta(t) + \delta(t-1) + \delta(t-2)$
- **1.9. Sketch** each of the following functions in the time interval  $-1 \le t \le 5$ .

Afterwards **use** the waveform explorer program "wav demo1.m" to check your results.

$$
u(t) + u(t-1) - 3u(t-2) + u(t-3)
$$

**e.** Λ(*t*) + 2Λ(*t* − 1) + 1.5Λ (*t* − 3) − Λ(*t* − 4)

**1.17.** Using the definition of periodicity, **determine** if each signal below is periodic or not. If the signal is periodic, **determine** the fundamental period and the fundamental frequency.

- **b.**  $x(t) = 2 \sin(\sqrt{20}t)$ **g.**  $x(t) = e^{j(2t + \pi/10)}$
- **1.22. Determine** the normalized energy of each of the signals shown in Fig. P.1.2.

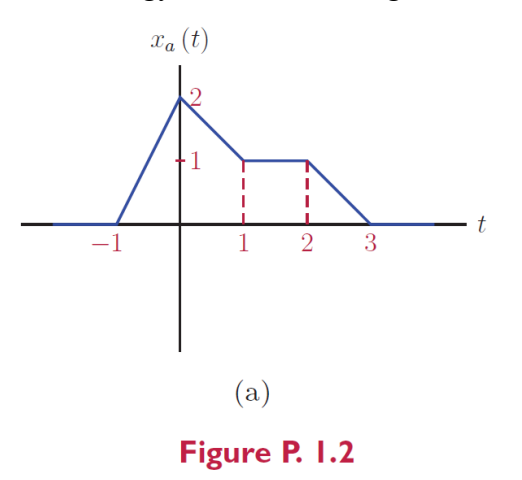

**CSx25: Digital Signal Processing NCS224: Signals and Systems**

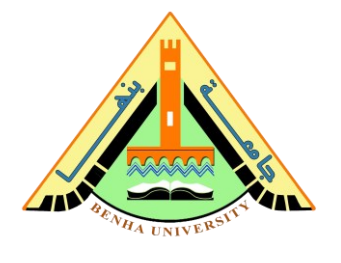

**1.23. Determine** the normalized average power of each of the periodic signals shown in Fig.P.1.23.

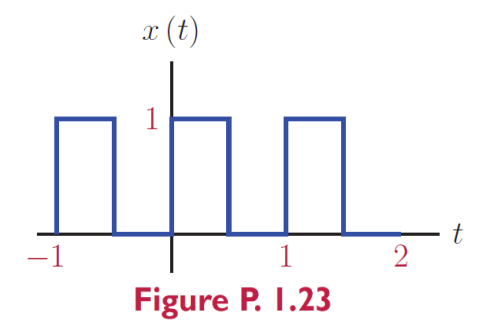

**1.25. Identify** which of the signals in Fig. P.1.25 are even, which ones are odd, and which signals are neither even nor odd.

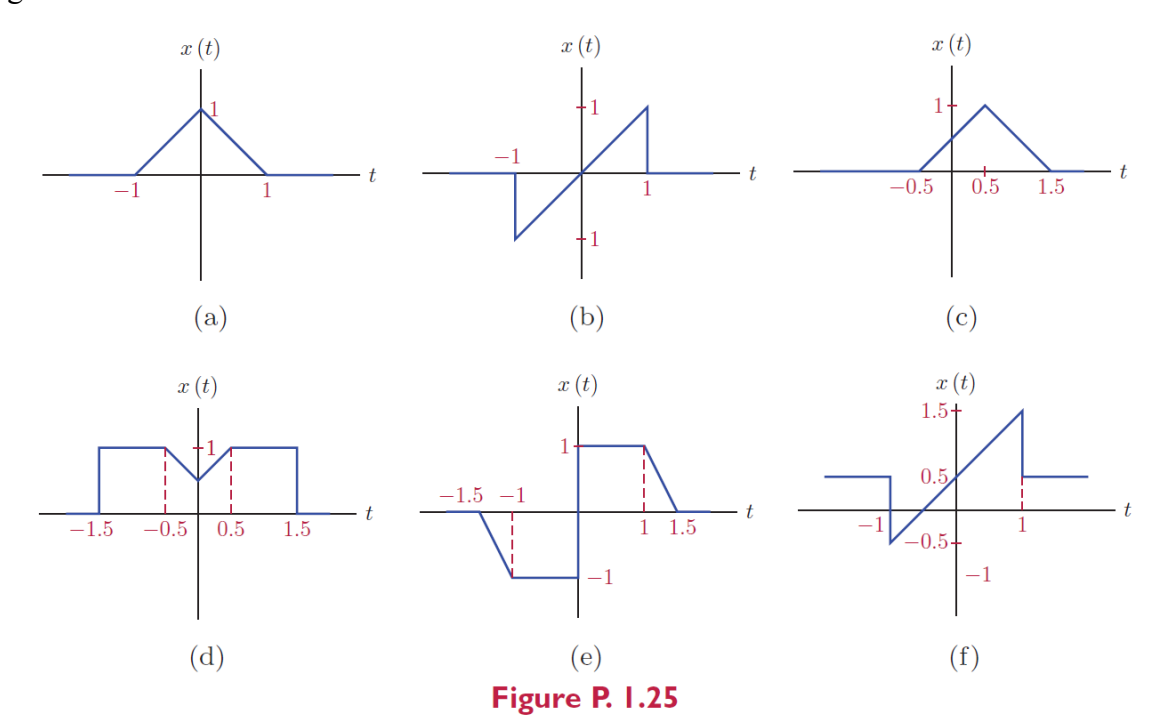

**1.33.** For the signal *x*[*n*] shown in Fig. P.1.33, **sketch** the following signals.

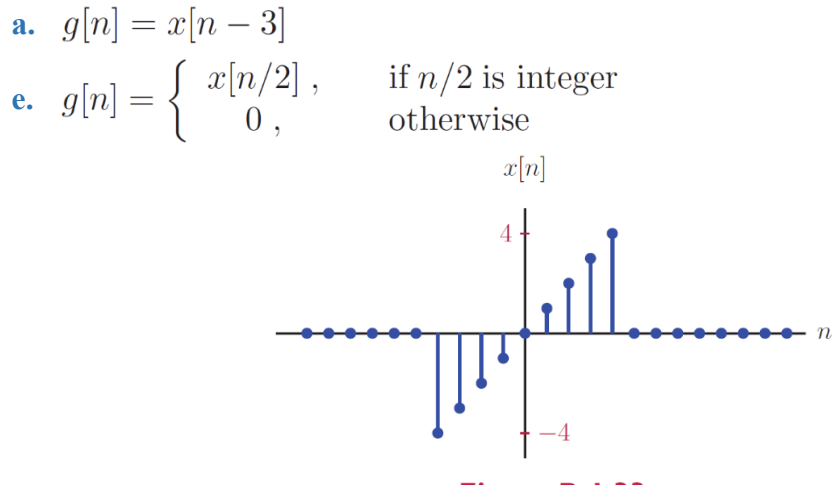

Figure P. 1.33

Page **4** of **5**

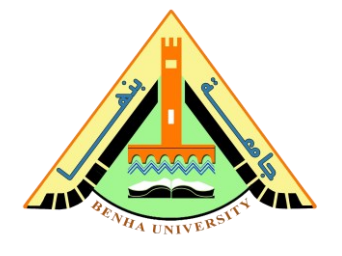

## **MATLAB Problems**

- **1.47. Consider** the discrete-time signal *x*[*n*] used in Problem 1.33 and graphed in Fig.P.1.33.
	- **a. Express** this signal through an anonymous MATLAB function that utilizes the function ss\_ramp( $\ldots$ ), and graph the result for index range  $n = -10, \ldots, 10$ .
	- **b. Express** each of the signals in parts (a) through (h) of Problem 1.33 in MATLAB, and graph the results. **Use** functions ss\_step(..) and ss\_ramp(..) as needed.

\n- **a.** 
$$
g[n] = x[n-3]
$$
\n- **b.**  $g[n] = x[2n-3]$
\n- **c.**  $g[n] = x[-n]$
\n- **d.**  $g[n] = x[2-n]$
\n- **e.**  $g[n] = \begin{cases} x[n/2] \\ 0 \\ \end{cases}$ , if  $n/2$  is integer of the following terms:
\n- **f.**  $g[n] = x[n] \delta[n]$
\n- **g.**  $g[n] = x[n] \delta[n-3]$
\n

**h.** 
$$
g[n] = x[n]
$$
 { $u[n+2] - u[n-2]$ }

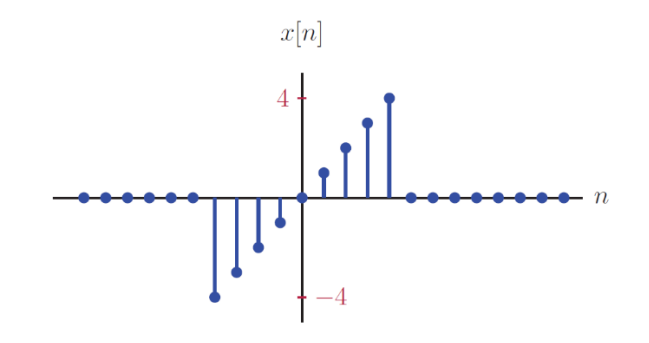

Figure P. 1.33